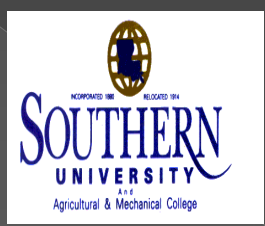

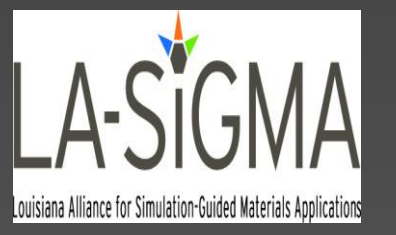

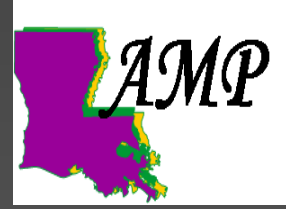

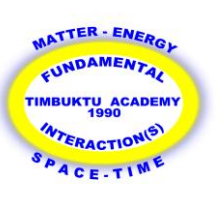

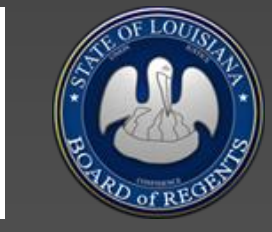

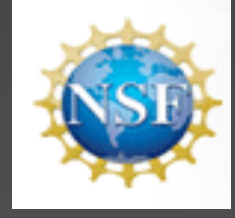

# Stereographic Visualization of Molecular Configurations in a CAVE

G'Nita R. Wright<sup>1</sup>, Sanjay Kodiyalam<sup>2</sup>, Amitava Jana<sup>2</sup> Department of <sup>1</sup> Biological Sciences / <sup>2</sup> Mechanical Engineering Southern University, Baton Rouge, Louisiana.

# OUTLINE

- **Motivation**
- **•** Objectives
- **The CAVE at SUBR's College of Engineering (CoE)**
- **Methodology**
- **•** Results
- **O** Conclusion
- **•** Future Work
- **Acknowledgements**
- **•** Questions

#### Motivation

 Parallel atomistic simulations produce large scale (~million atom) configurations **• Need visual inspection at widely varying** length scales to motivate and determine subsequent analysis

 CAVE is ideal for such inspection due to enhanced depth perception and data navigation ability

#### The Cave at SUBR

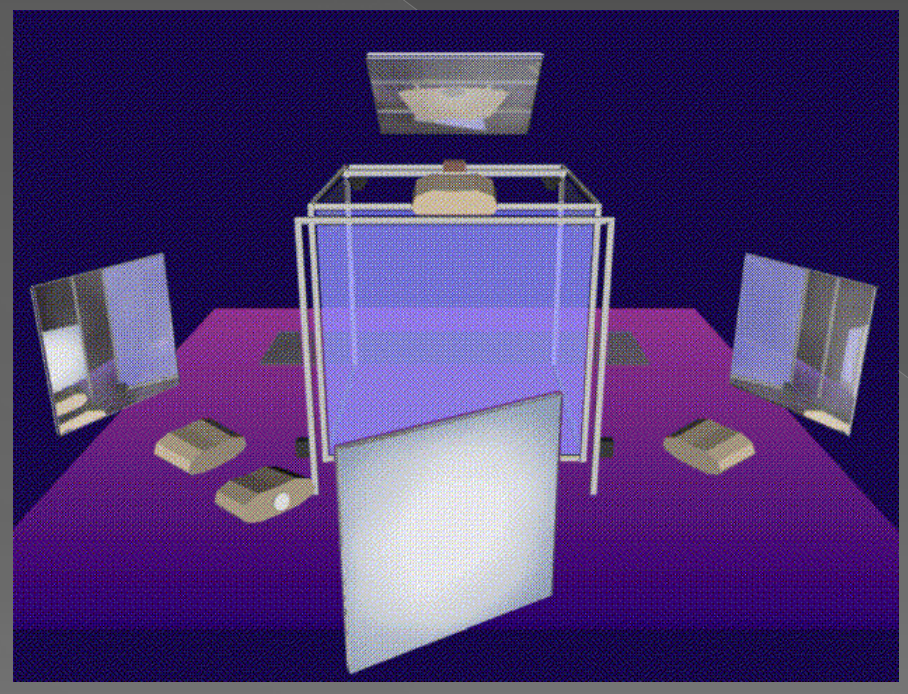

**Figure 1. Schematic of the CAVE at SUBR showing the projectors, mirrors, and screens. (Fig. From ~/kenyon/conferences)**

- 8ft cubed space with three screenwalls & floor serving as displays
- Images projected via mirrors setting optical distance = projector's throw
- Active stereo: Separate left & right eye images synchronized with eye-ware
- Position and orientation of two sensors (eye-ware and wand) tracked
- CAVE driven by 2-node cluster: Master (collects sensor info) & Display (drives projectors)
- Perspective transformations required for displays automatically carried out by CAVE-library using eye-ware sensor information
- All sensors' information accessible to the visualization application for use in updating the display

### **Objectives**

- **In the absence of simulation data construct** Simple Cubic (SC) and Body Centered Cubic (BCC) lattice configurations
- **•** Visualize configurations: Non-stereo on desktop development platform, stereo in CAVE
- **On desktop: Compute the CPU Time required** for the display versus the total # of atoms
- $\bullet$  Identify future tasks to improve code's execution efficiency

# Methodology: CAVE Library Use

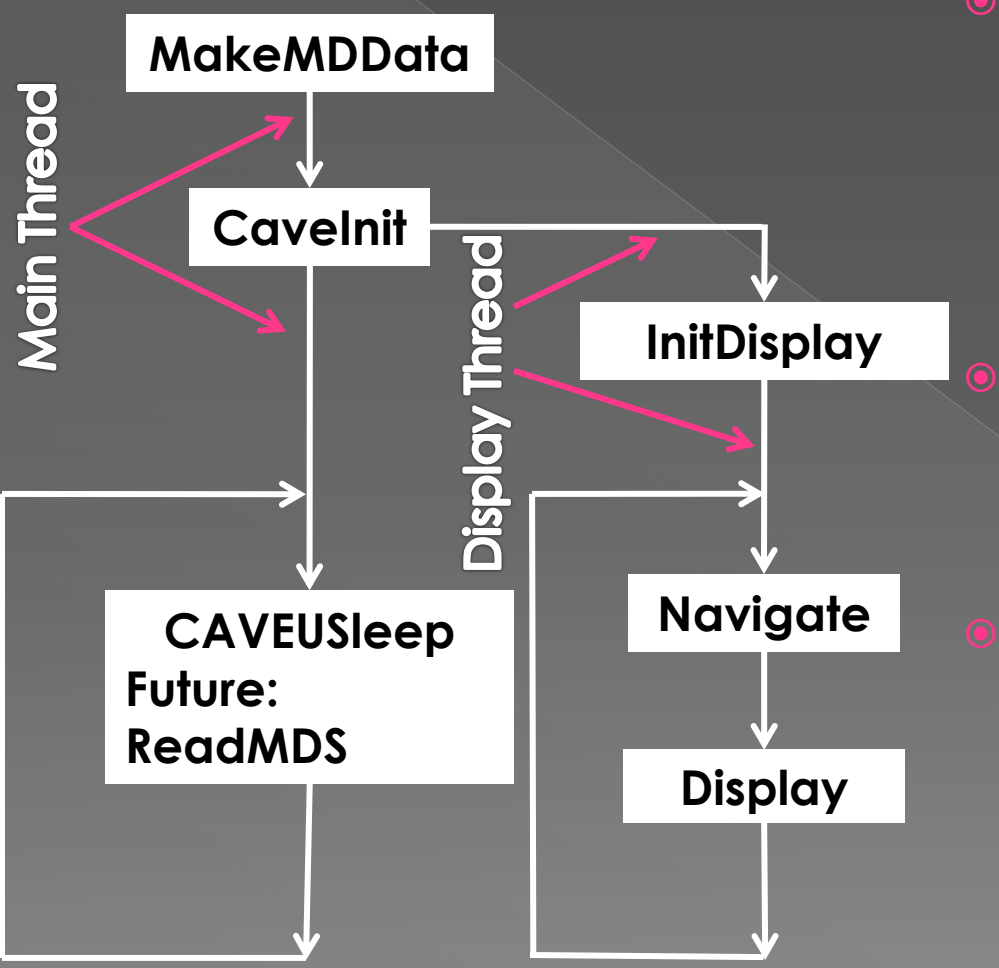

• Project structure determined by CAVE-Lib operation: Spawns one additional thread for each display (all synchronized); Main thread continues asynchronously

In the main thread: A function (MakeMDdata) creates linear arrays corresponding to atom type(integer), position and velocity (both double precision) **•** Subsequently an infinite loop allows CPU to sleep and prevents termination; Reading in data from steps of molecular dynamics simulations (ReadMDS) or its analysis can be attempted in future

# Methodology: CAVE Library Use

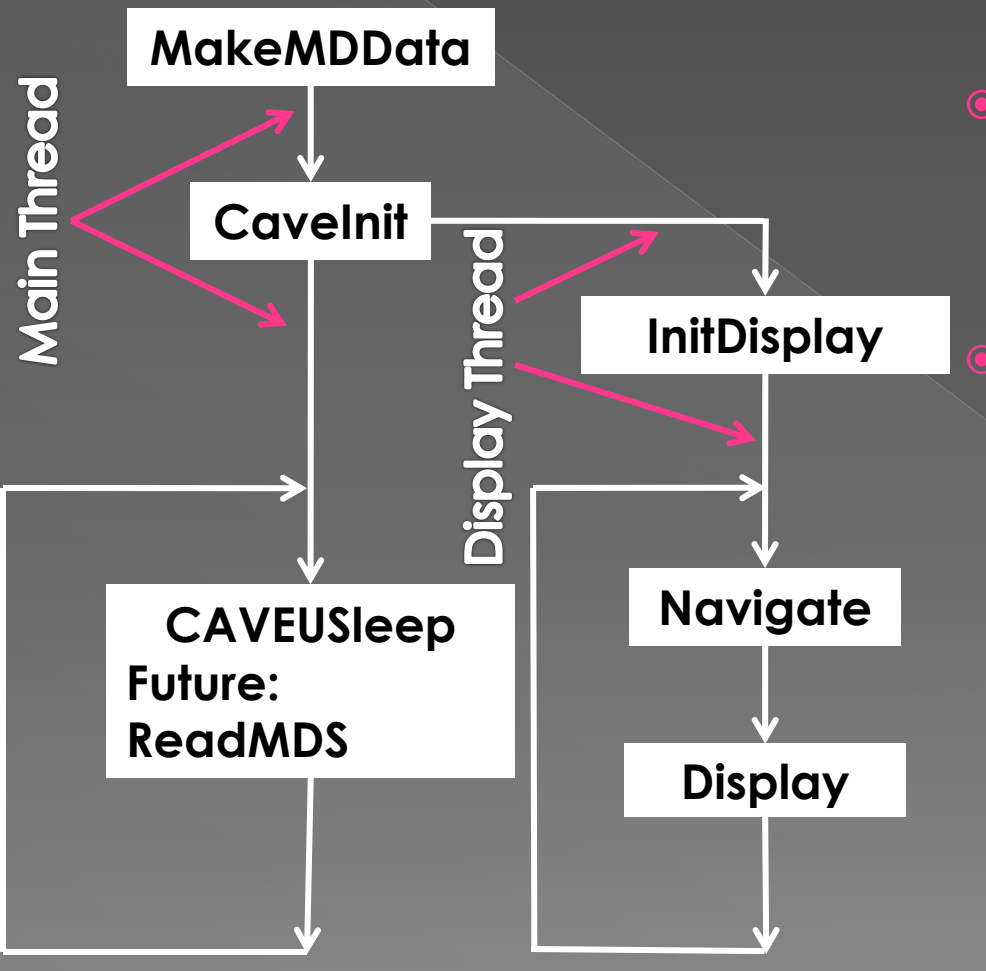

In each display thread: (Open GL & GLU library use)

- **•** An initialization function (InitDisplay) sets a single directional light with ambient, diffuse, and specular qualities to enhance depth perception
- **•** In (infinite) display loop a navigation function enables the translation, rotation, and scaling of entire virtual world using the wand [D. Driggs *et. al.* (2011)]

# Methodology: CAVE Library Use

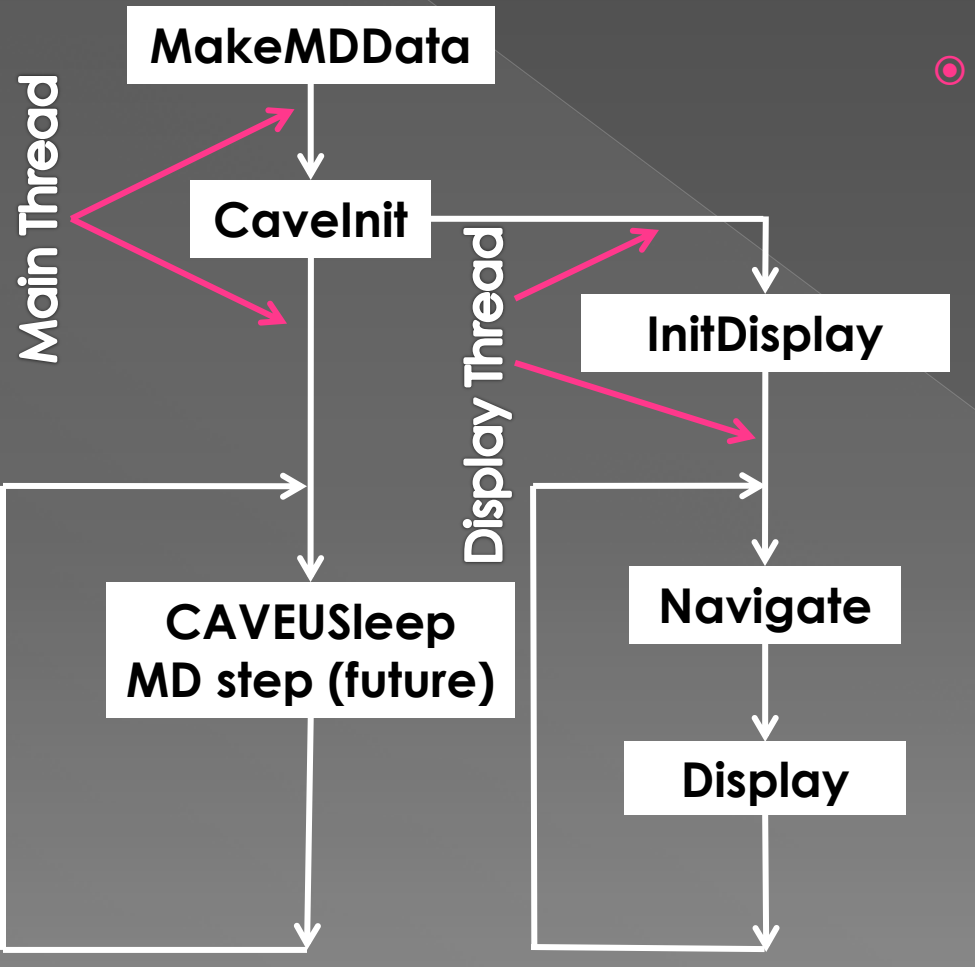

In each display thread: (Open GL & GLU library use)

**•** Display function:

- Color is set by glMaterial calls
- ¾ Atoms displayed in a loop using gluSphere that creates sphere at current origin
- ¾ Smoothness of sphere set by number of slices(longitudes) and stacks(latitudes
- Positions are set using glTranslate before the call to gluSphere
- > glPushMatrix-glPopMatrix pair over  $\bar{\mathrm{e}}$ ach atom's display to enable independent setting of positions
- Bonds are displayed as lines in double loop by setting GL\_LINES
- Double loop requires to determine nearest-neighbor atoms via inter-<br>atomic distance compared to expected bond length
- Only nearest-neighbor atoms of different type are bonded: Therefore none in SC lattice, 8/atom in BCC lattice

#### Methodology: Execution Timing

- Tests on the desktop development platform: single display in non-stereo "CAVE simulator" mode
- Windows-XP desktop having 2 GB of RAM and 4 CPU (2 x dual core Opterons, 2.4 GHz).
- Study to determine upper limit on the number of atoms while having *interactive* frame rate of 10 per second (= 0.1 seconds of (CPU) time per frame)
- **•** Time per frame determined for display of atoms alone or bonds alone as different trends with increasing number of atoms are expected

### Results: Only Atoms in BCC Lattice

● Color Guide: Type 1- Blue; Type 2- Green

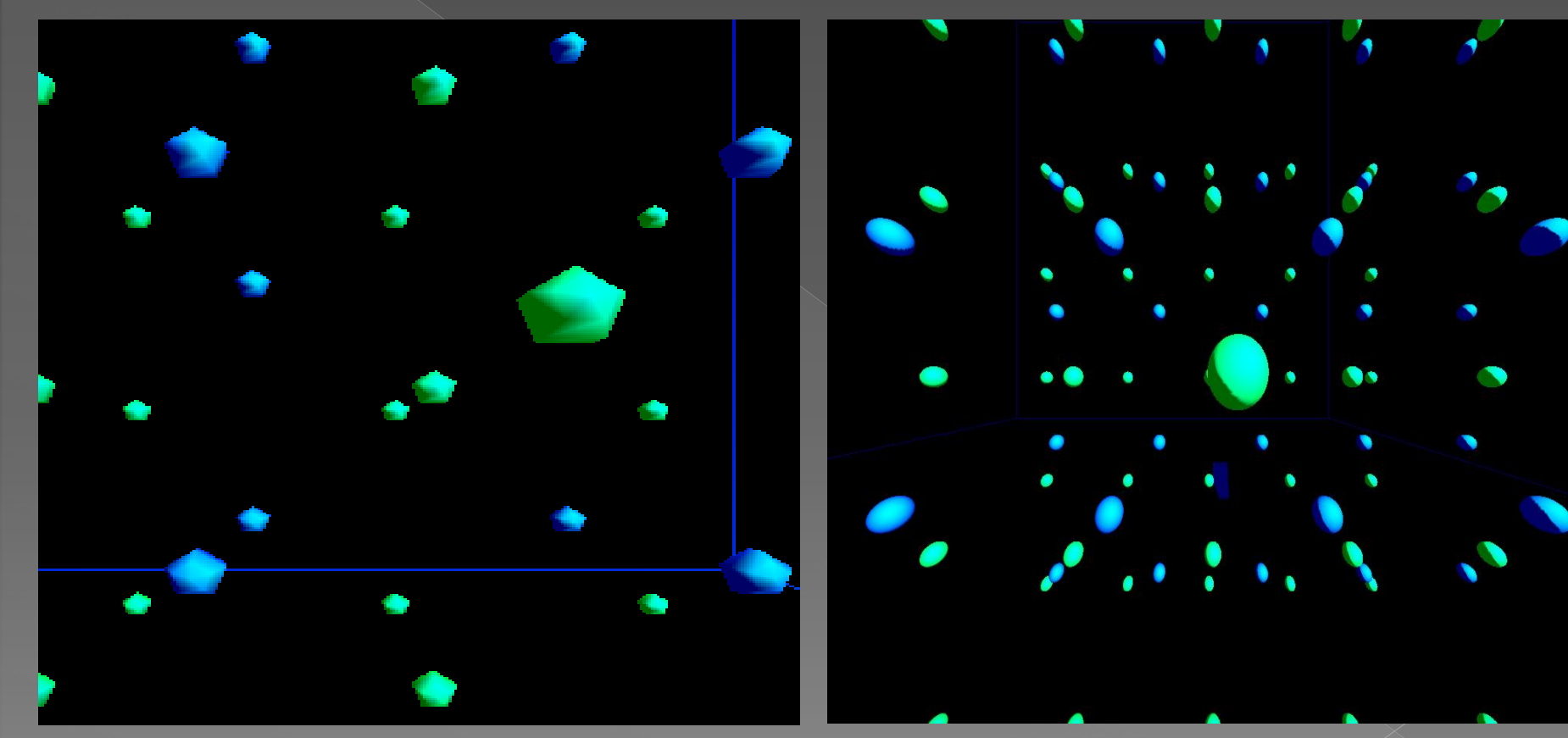

Atoms as coarse spheres - each composed out of 5 slices and 5 stacks  $\Box$  Smoothness = 25

Atoms as smooth spheres - each composed out of 50 slices and 50 stacks  $\square$  Smoothness = 2500

## Results: Bonds±Atoms BCC Lattice

**Color Guide: Type 1- Blue; Type 2- Green; Bonds-Red** 

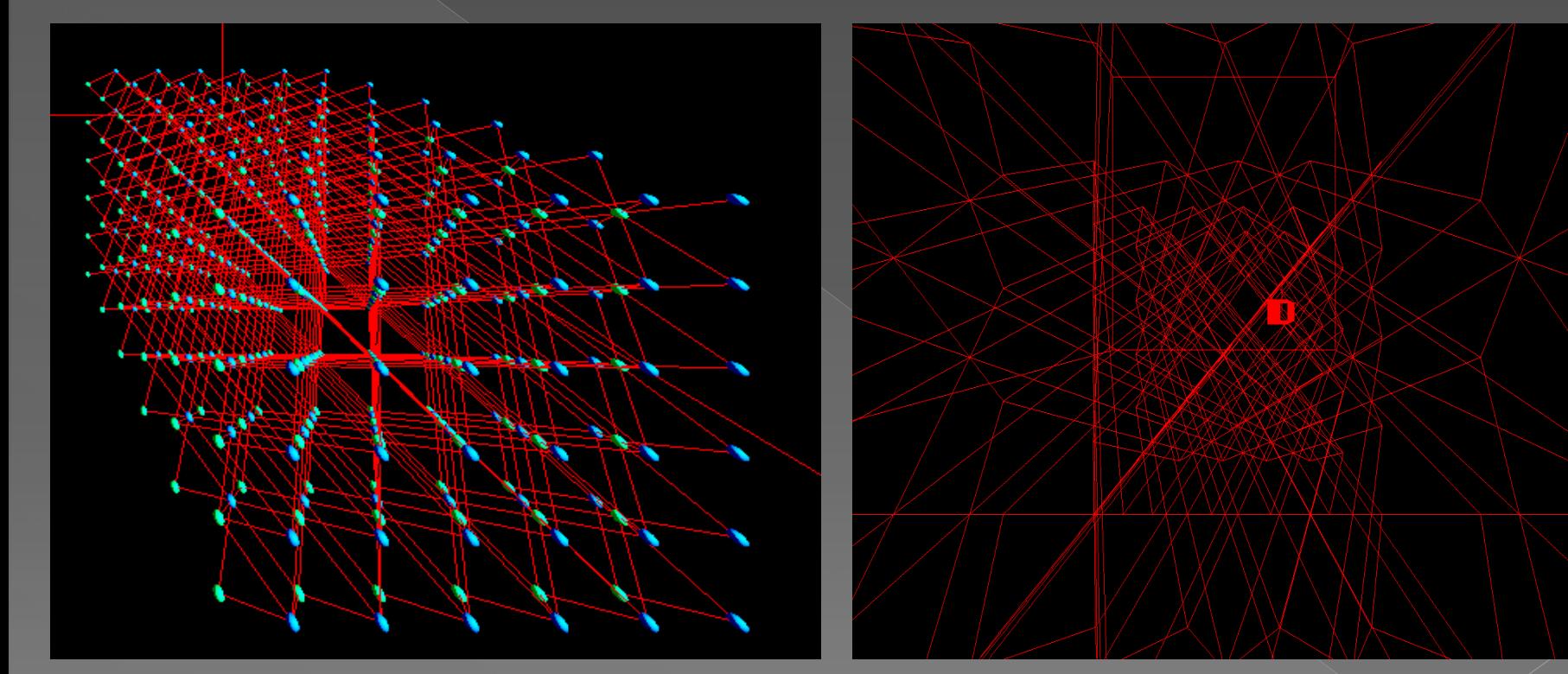

Each atom is bonded to 8 nearest neighbors

Bonds only configurations for execution timing study

#### Results: Execution Timing

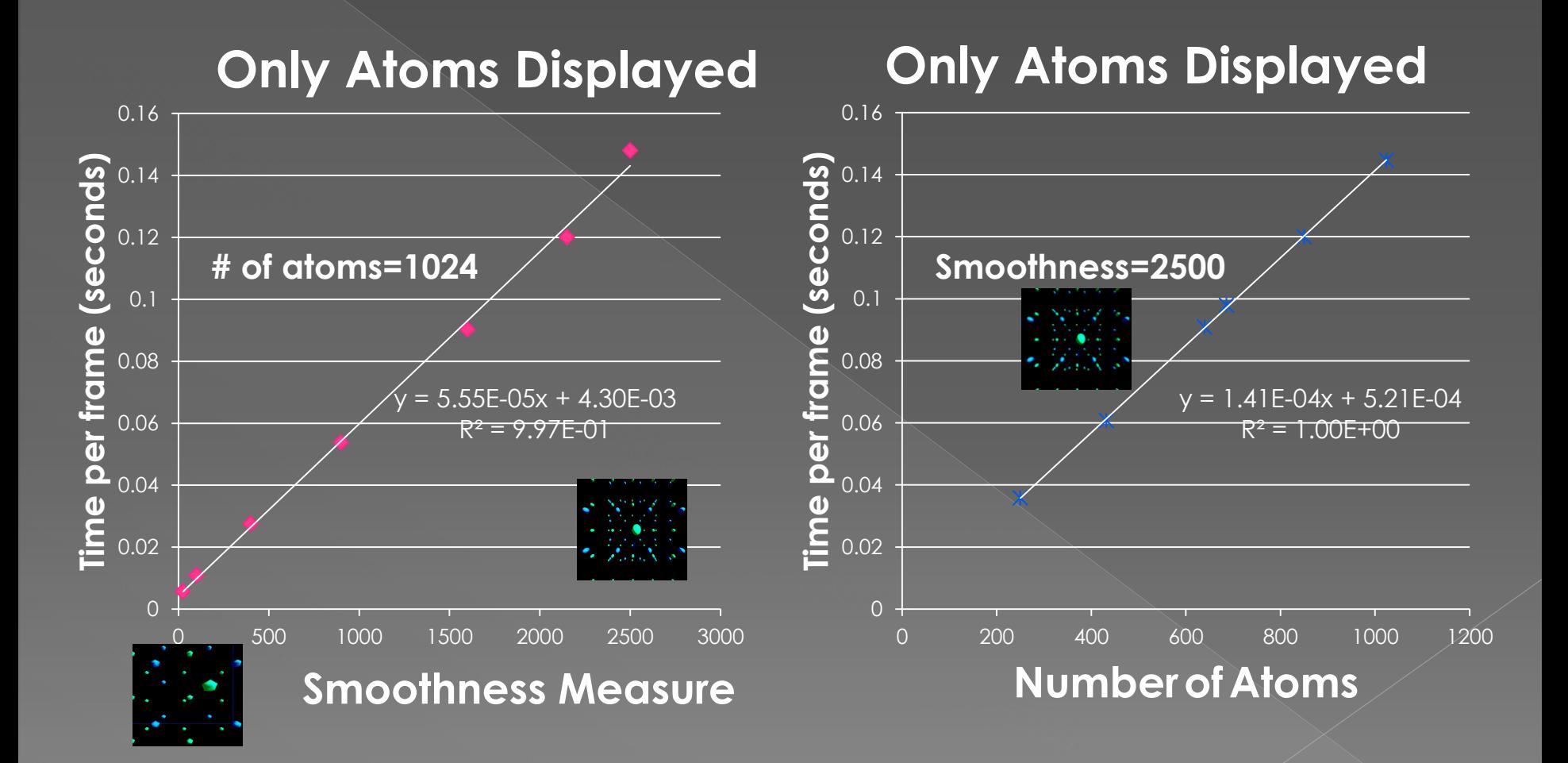

Execution Time D Total number of OpenGL primitives

#### Results: Execution Timing

#### **Only Bonds Displayed**

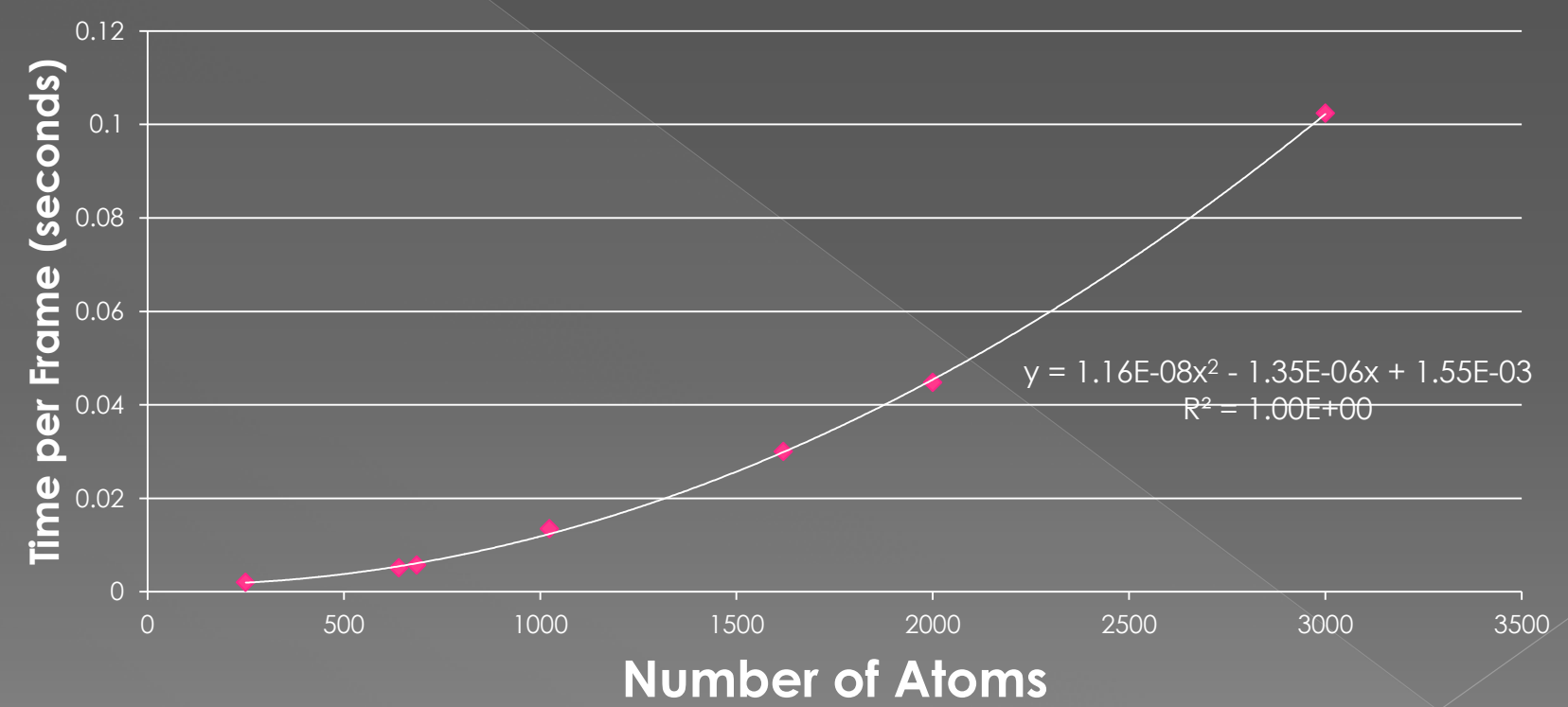

Execution Time  $\square$  (Number of atoms)<sup>2</sup> : Double loop over atoms to determine bonded neighbors

#### Conclusion

The current version of the project: • CPU time required for display of atoms alone scales linearly with the total number of atoms / OpenGL primitives

**↑ CPU time required for display of bonds** alone is quadratic in the total number of atoms due to double loop over atoms to determine bonded neighbors

**\* From curve fits to timing graphs: Upper** bound to number of atoms with interactive frame rate (10 per second): 706 (2913) for the display of atoms (bonds) alone.

#### Future Work

 $\bullet$  Increase display rate of atoms by having variable smoothness for sphere display depending on perspective angular width of atom [A. Sharma *et. al*. (2003)]

- Bond display made to scale linearly with the number of atoms by using linked and neighbor lists
- **Robust display of bond using cylinders**

#### Acknowlegements

This work was funded by Louisiana Board of Regents: LASIGMA Award Nos. EPS-1003897, NSF (2010-15)-RII-SUBR, HRD-1002541

# Thanks for your attention

# 222QUESTIONS222